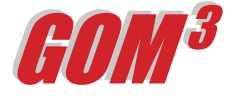

## *What's New Button*

ESA's *GOM3* system offers you monthly updates to over 30 MMS datasets and ESA's Discoveries and Prospects. Since we understand the need for our clients to have the freshest possible data, we update the following key variables on a **weekly** basis:

- *New Discoveries*
- *New Prospects*
- *New Fields*
- *New Wells*

## *• Blocks Receiving Bids in Last Sale • Open Blocks in Next Sale*

All of the What's New data is served directly from our office in Long Beach, over a secure internet connection, so there is **no need for updates** to the local *GOM3* system.

To access the data in *GOM3 -ArcView*, simply click the What's New button from the *GOM3* Toolbar

(the red exclamation point circled in the top picture).

To access the data in *GOM3 Online*, simply zoom in on the map until you are at a scale below 1: 5,000,000. New Discoveries, Prospects, Fields, Wells and Blocks Receiving Bids in Last Sale appear in the map with labels.

*New Discoveries* – We research oil and gas company websites and presentations, industry publications, and news articles for the latest discoveries announced in the Gulf of Mexico. Each week New Discoveries are added to *GOM3 -ArcView* and *GOM3 Online*. Hotlink on a New Discovery to get the Discovery Report or select the **Internet Sources** option to view the source article, publication or presentation we used to gather the data (an example is displayed in the lower picture).

## **May 2005 Monthly Newsletter**

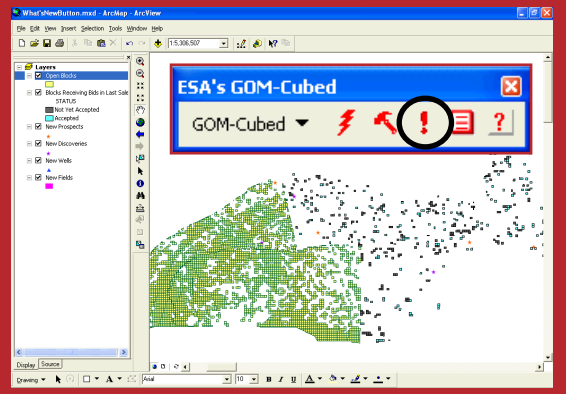

*Above: Screen capture of the What's New button circled and exagerated with the What's New layers loaded in the map.*

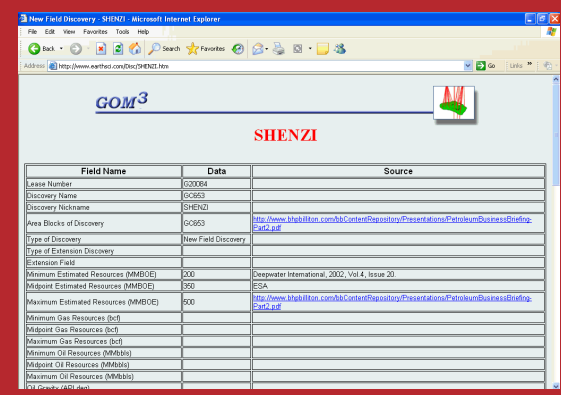

*Above: Internet Source sheet for the Shenzi Discovery, which displays the website links to the article, publication or presentation used to gather the data.*

*New Prospects* – We research the same sources of information as discoveries for the latest prospects announced in the Gulf of Mexico. Each week New Prospects are added to *GOM3 -ArcView* and *GOM3 Online*. Hotlink on a New Prospect to get the Prospect Report or select the Internet Sources option to view the source sheet.

*New Fields* – MMS updates information on Fields in the Gulf of Mexico monthly. Since this sometimes occurs in the middle of the month, we add any new fields added since the last *GOM3* monthly update to *GOM3 -ArcView*  and *GOM3 Online* so that you always have the most recent fields. Hotlink on a New Field to get Field Reports.

*New Wells* – MMS updates information on Wells in the Gulf of Mexico weekly. View all new wells added since the last *GOM3*

monthly update to *GOM3 -ArcView* and *GOM3 Online*  so that you always have the most recent wells. Hotlink on New Wells to get Well Reports.

*Blocks Receiving Bids in Last Sale* – View the most recent MMS updates on Blocks Receiving Bids in the Last Lease Sale. *GOM3 -ArcView* and *GOM3 Online* display the latest possible information on accepted and rejected bids. Hotlink on a Block Receiving Bids in the Last Lease Sale to view the Bidding Report.

**Open Blocks in Next Sale** – View current Open Blocks available in the next lease sale in *GOM3 -ArcView*. Hotlink on an Open Block in the Next Lease Sale to view the Block Production Report and the Block Monthly and Annual Production Charts.

## **Earth Science Asscciates (562) 437-7373**

<sup>4 4 4</sup> W . O cean B l v d . , Suite 15 10 Long Beach , C A 9 0 8 0 2 w w w . e a r t h s c i . c o m

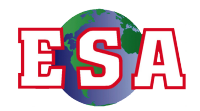